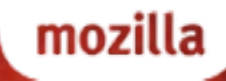

### FIREFOX OS AND APPS **SECURITY**

Lucas Adamski [<lucas@mozilla.com>](mailto:lucas@mozilla.com)

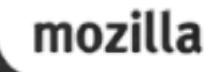

## SECURITY PRINCIPLES

• Protect the OS from malicious apps • Protect apps from each other • Only share the user's private data with consent

https://wiki.mozilla.org/Apps/Security

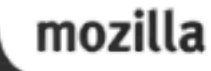

#### FIREFOX OS == B2G

#### Firefox  $OS == FPOS == B2G$

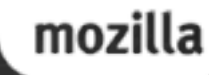

# FIREFOX OS STACK

- •Apps
- Gaia UI
- Gecko Browser Runtime • Gonk – Underlying Linux OS

#### GAIA

- •User interface for Firefox OS
- •Apps: System, Homescreen & core apps required for phone usage (dialer, SMS, email, camera, music, etc.)
- Entirely HTML, CSS, JavaScript, only interface to underlying operating system is through Gecko Web APIs
- Third-party Apps can be installed alongside Gaia

# GECKO

- The "application runtime" for Firefox OS (as well as Firefox, Fennec and Thunderbird)
- Gecko implements the open standards for HTML, CSS, and JS and makes those interfaces run well on all the OSes that Gecko supports
- Gecko consists of, among other things, a networking stack, graphics stack, layout engine, virtual machine (for JS), and porting layers

## GONK

- The lower-level "operating system" of FFOS
- Linux kernel and userspace hardware abstraction layer (HAL).
- •Common open-source kernel and several userspace libraries: linux, libusb, bluez, etc.
- Parts of the HAL are shared with the android project: GPS, camera, among others.
- Gonk is a **porting target** of Gecko (in the same way as there are Gecko ports for Mac OS X or Android)

## BUNDLED & 3RD PARTY APPS

#### •All in the form of Open Web Apps • HTML, JavaScript, CSS

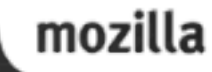

### FIREFOX OS AND APPS

# TYPES OF APPS IN THE WORLD

- Websites
- Websites bookmarked on your phone homescreen
- Installed apps on your phone
- Installed apps on your computer

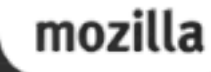

# NOT JUST FOR FIREFOX OS

- FirefoxOS
- WebRT (Android)
- Firefox (Desktop)

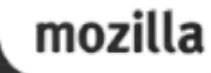

# TYPES OF APPS

- Web Content
- Installed Web Apps
- Privileged Apps
- Certified Apps
	- All just HTML, CSS, JS

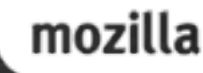

# REGULAR WEB CONTENT

- Normal web sites should have access to as many rich APIs as can be safely exposed to arbitrary content
- Text • Only expose APIs that are safe to be potentially called by any website (with user consent) • Permissions not remembered by default

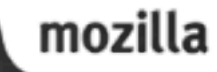

# INSTALLED WEB APPS

Essentially the same security model and behavior as normal web content, installable from anywhere

- Website plus a manifest file
- Manifest must be "application/x-web-appmanifest+json"
- Direct fullscreen access
- Higher storage quotas
- •Can request access to: Geolocation API, Sensor API, Alarm API, FM Radio

# PRIVILEGED APPS

Equivalent in security and functionality to native apps on other mobile platforms

- ZIP file format with manifest
- app://
- •Content Security Policy
	- default-src \*; script-src 'self'; object-src 'none'; style-src 'self' 'unsafe-inline'
- Reviewed & signed by trusted app store

•Ability to directly access higher-risk APIs: Alarm API, TCP Socket, Contacts API, Device Storage API, Browser API, WiFi Information API

# CERTIFIED APPS

Intended for system-critical applications (i.e. Gaia). Very similar to privileged model except

- •Ability to access system-critical APIs
- •Content Security Policy
	- default-src \*; script-src 'self'; object-src 'none'; style-src 'self'
- Never prompt for access (implicit)
- Direct access to: Background services, WebSMS, WebTelephony, WebBluetooth, MobileConnection API, Power Management API, Push Notifications API, Settings API, Permissions API

# MANAGING APP DATA

Per-app separation of • cookies • localStorage • appCache • indexDB

# LAUNCHING APPS

Applications can be started in following ways

- Manually by the user (tap homescreen icon and system app manager launches the app)
- Background apps launched at startup by System App
- Web Activities, Alarm API, Notification API
- Embedding content does NOT run the app
- Apps cannot launch other apps directly

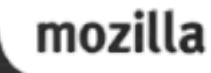

## CLOSING APPS

Applications can be closed in following ways:

- Manually closed (via task manager)
- System will kill background apps when memory is low

# <IFRAME MOZAPP>

Apps run inside mozApp iframes:

- Only the system app may embed these type of iframes
- Creates a separate data jar for the App (separate) principal)
- •Apps run inside a content process (not parent process)

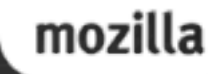

## <IFRAME MOZBROWSER>

For apps which will load a lot of other web pages • In child, window.top==window (!window.parent) • Parent frame allowed limited cross-domain access, such as getting current location, listen for certain child events

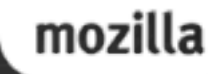

# TYING IT TOGETHER

• System embeds app

- App embeds iframes
- Separate cookies for iframe vs. mozBrowser

**System App** 

Third Party Web App (src = 'http://cats.com') cookie A

**IFRAME**  $(src = 'http://cats.com')$ cookie A

Third Party Web App (src = 'http://cats.com') cookie A

**IFRAME** mozbrowser  $(src = 'http://cats.com')$ cookie B

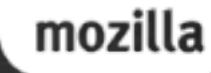

#### **PERMISSIONS**

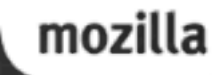

### OBTAINING PERMISSION

All apps follow the same permission model • Permissions need to be declared in manifest • Implicit permissions: granted without prompt • Explicit permissions: granted by user consent

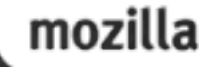

# AT TIME OF USE

#### **Prompt for permissions** only when they're needed

Permission prompts are managed automatically; app just calls a webAPI

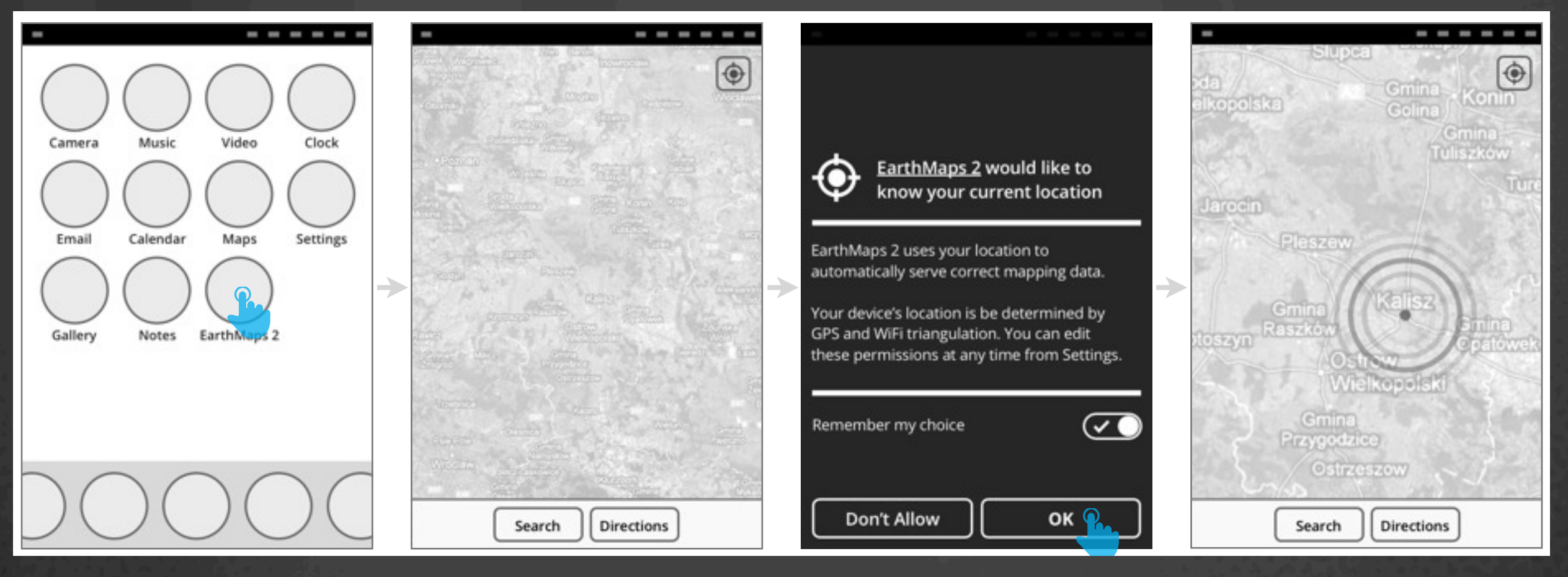

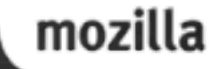

#### REMEMBERING DECISIONS **The Power of Defaults**

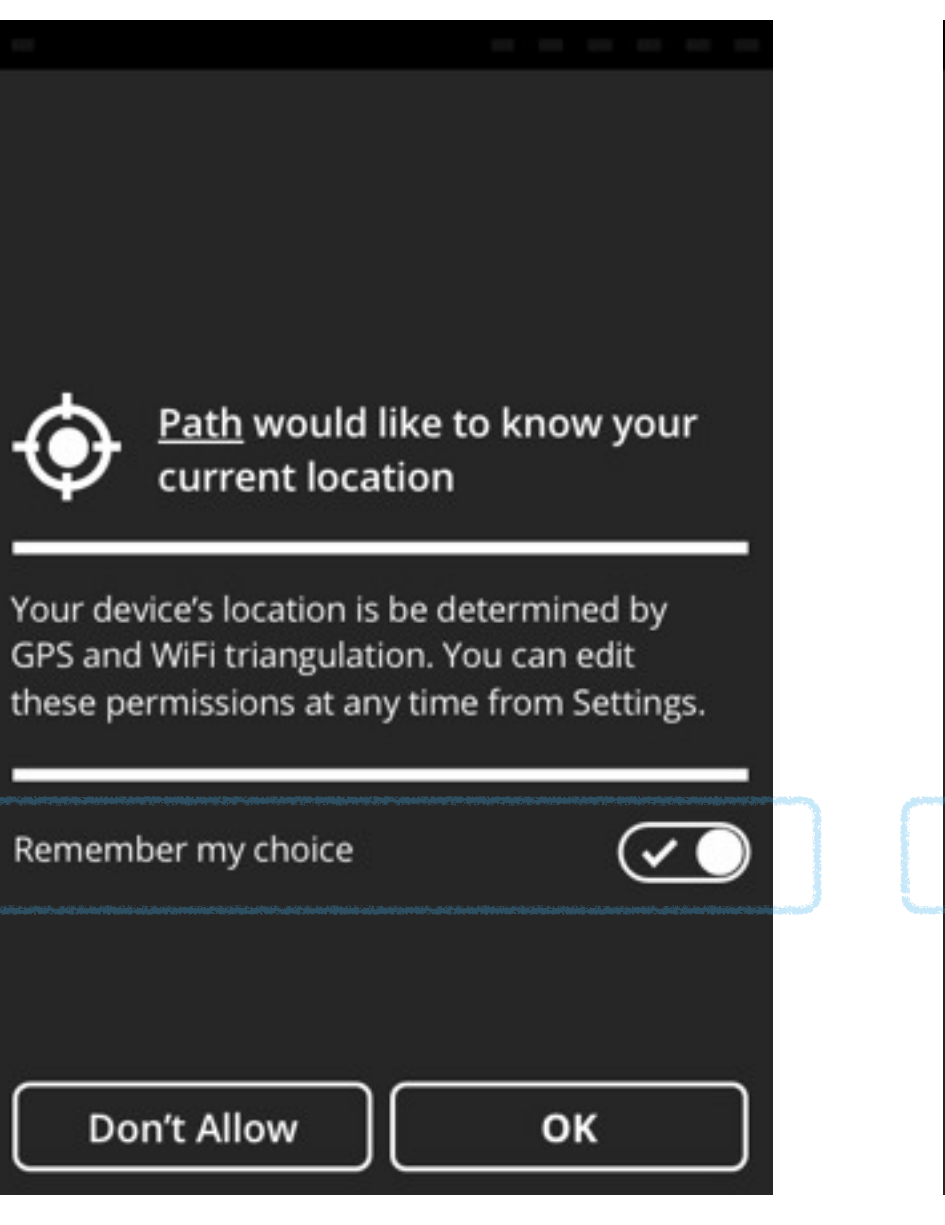

**Priviledged app:** "Remember my choice" is on by default.

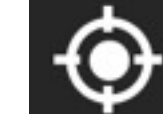

RussianPoker would like to know your current location

Your device's location is be determined by GPS and WiFi triangulation. You can edit these permissions at any time from Settings.

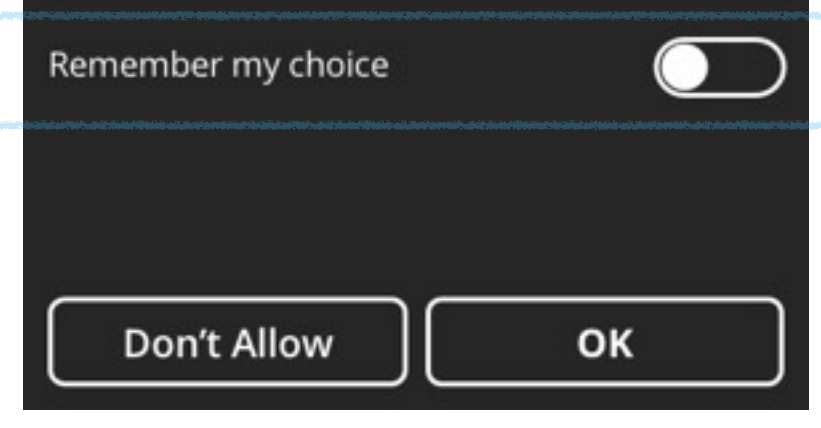

**Non-priviledged app:** "Remember my choice" is off by default.

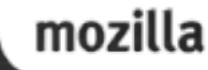

# CHANGING YOUR MIND

#### Any decisions you make around permissions can be changed later via settings

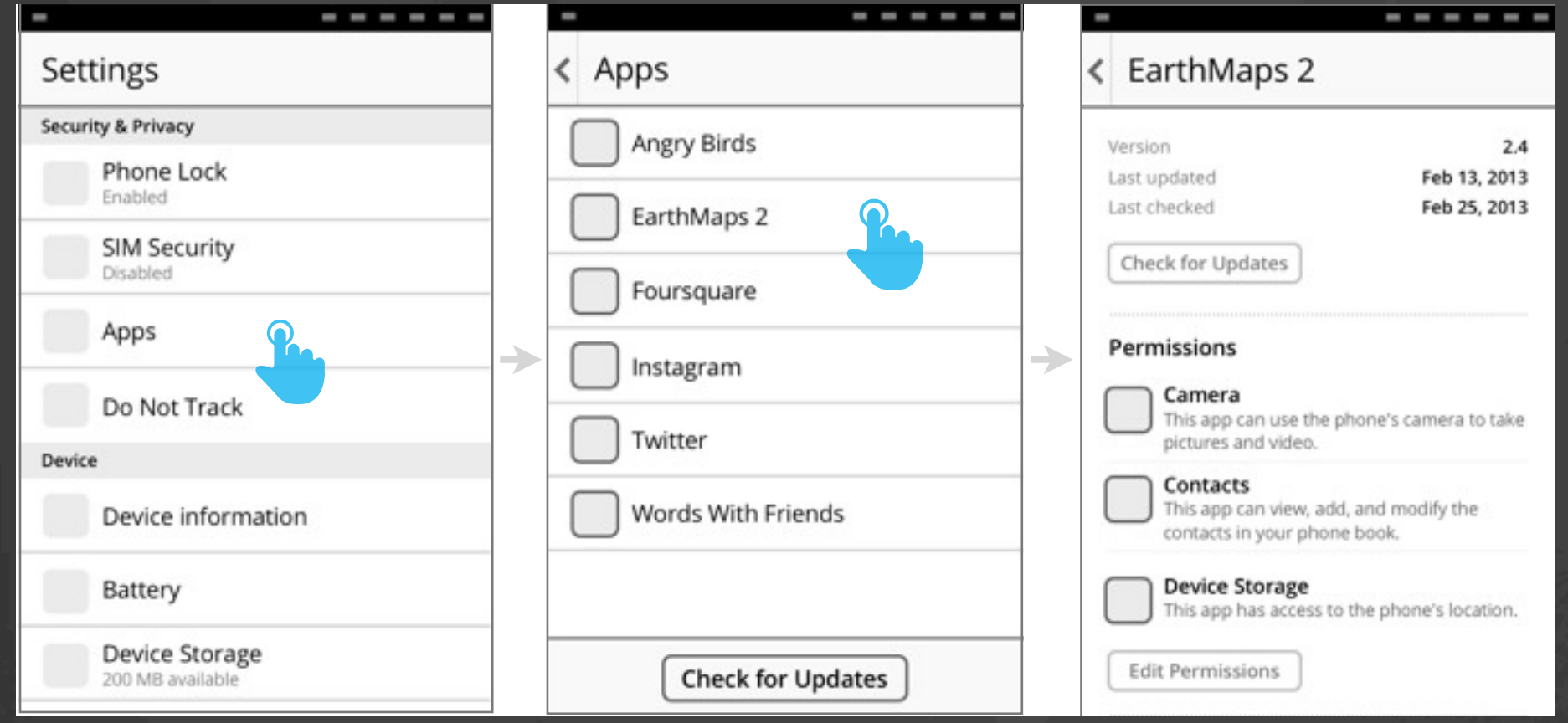

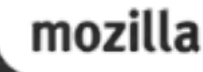

# NOTIFICATIONS

#### **Geolocation**

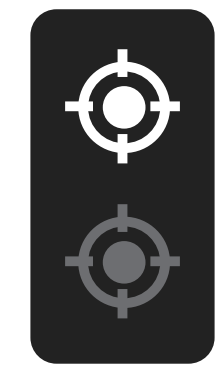

**Active:** an App (foreground or background) is currently using the Geolocation permission.

**Recently-active:** an App (foreground or background) has used the Geolocation permission in the last X minutes (time TBD).

#### **Audio/Video Recording**

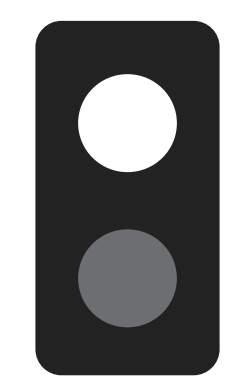

**Active:** an App (foreground or background) is currently using the Audio/ Video Recording permission.

**Recently-active:** an App (foreground or background) has used the Audio/Video Recording permission in the last X minutes (time TBD).

# WEB ACTIVITIES

Let apps communicate with each other. Also useful when an app doesn't have direct access to an API.

- Apps register to handle certain activities
- Other apps initiate an activity
- ex. Give me a picture
- ex. Give me a contact
- ex. Send an SMS

apps that can be uninstalled. *For v1, none of the preloaded* 

*apps can be removed*

#### PRIVACY **Review & Edit Permissions** (ctd)

#### • Do-Not-Track *Security#Explicitly\_granted\_permis*

- Ask user for access
- Manage and clear data per-app

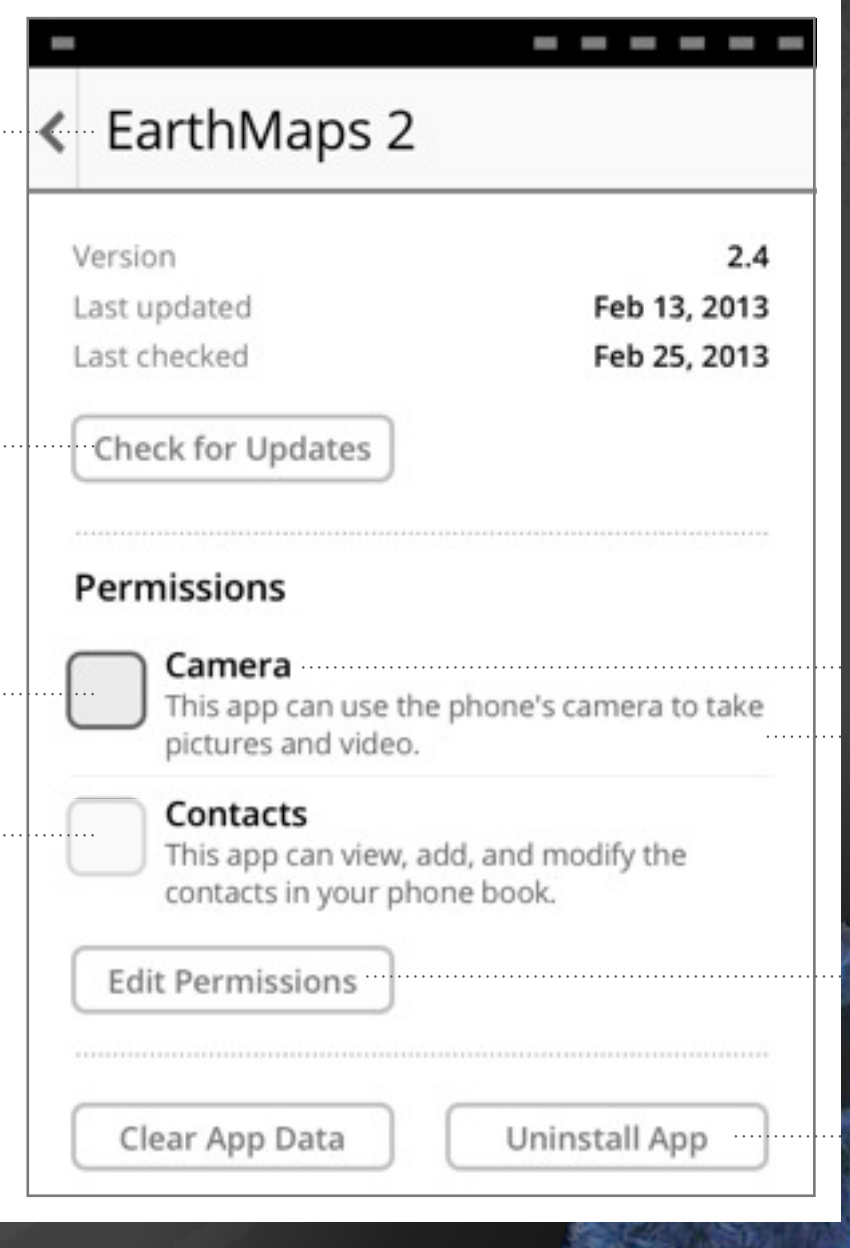

Gaia UX Apps Security Josh Carpenter, Sept 4 2012

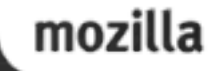

## PROTECTING THE OS

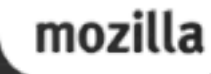

# BOOT SEQUENCE

1. Linux startup 2. FFOS (Gecko) 3. Shell.xul 4. Gaia System App 5. Homescreen App 6. Installed Apps Register

#### STRUCTURE

<window> Gecko chrome (shell.xul) <iframe> system app <iframe> homescreen app <iframe> keyboard <iframe> lockscreen ... more app iframes are created here as apps are loaded

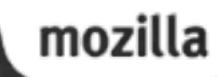

## DIALER AND SYSTEM APPS

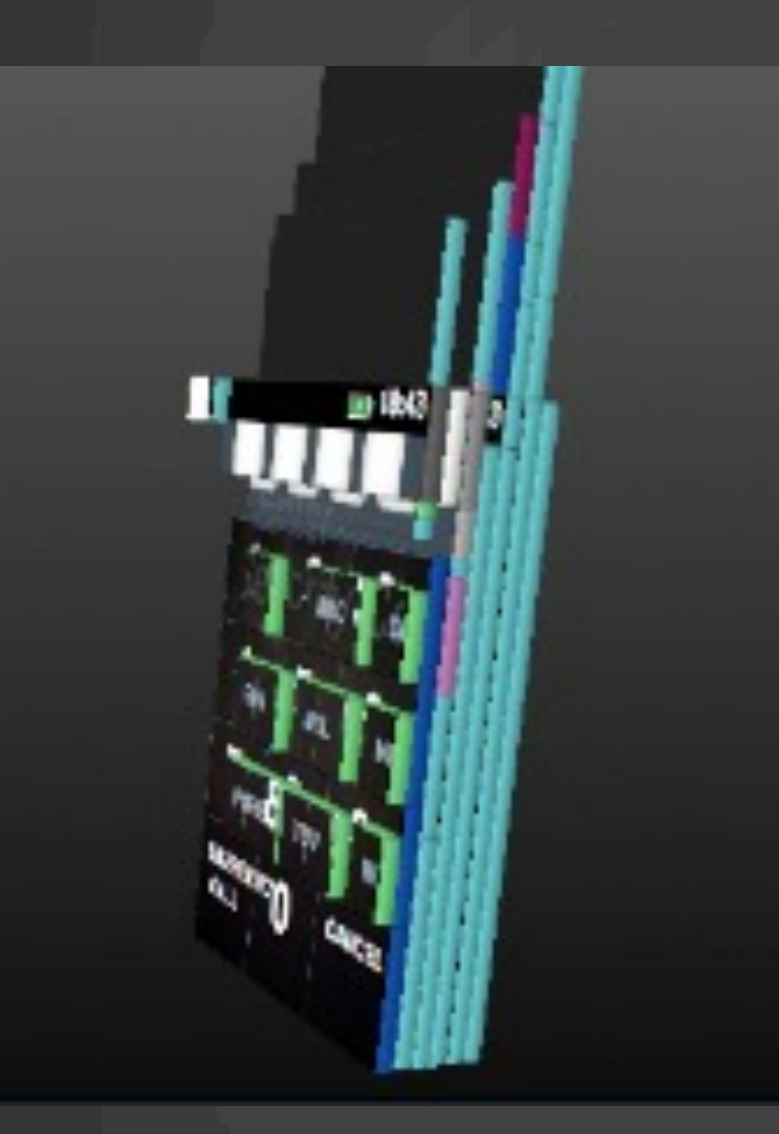

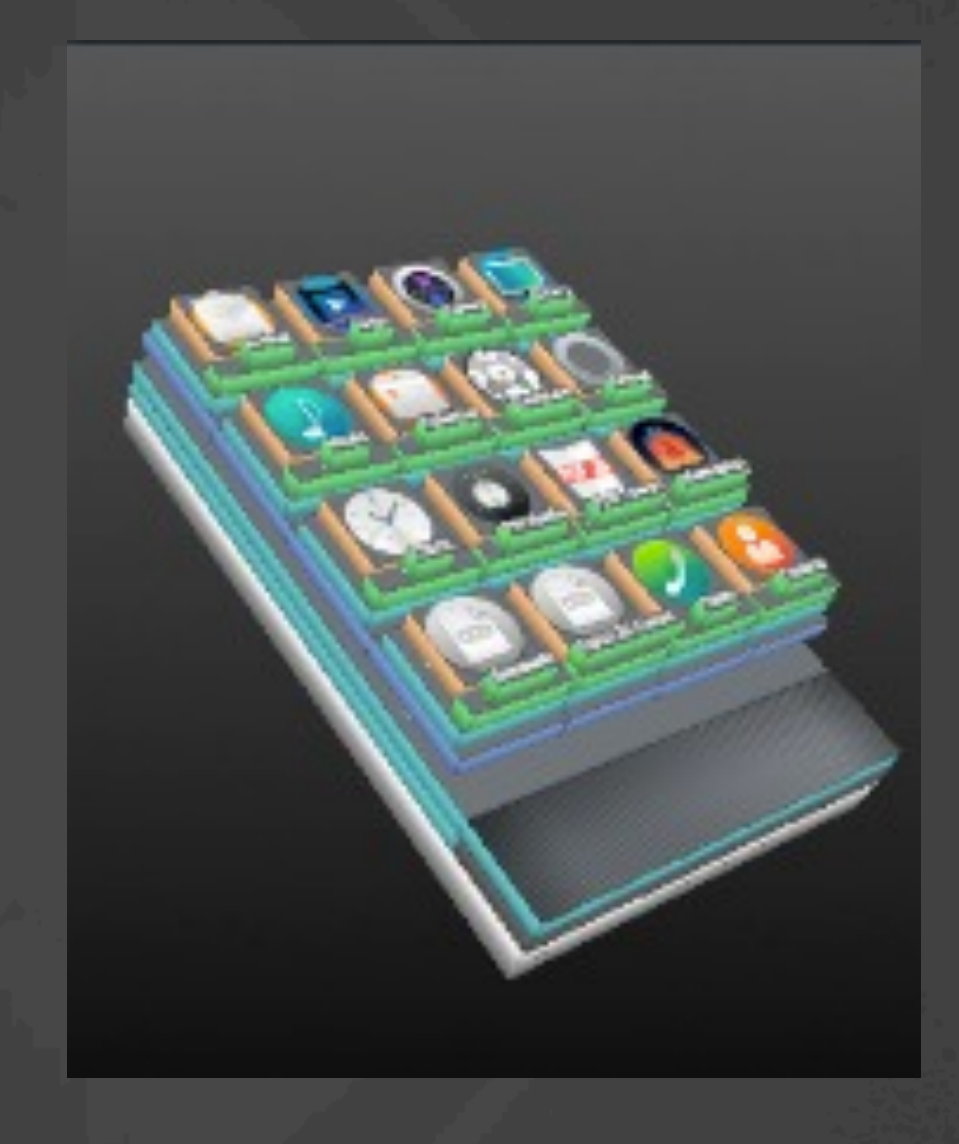

# PROTECTING APPS FROM APPS

Each app runs in its own content process • Apps cannot see each others data or cookies • One app can't directly launch or frame another • App process permissions  $=$  = manifest permissions

# PROTECTING OS FROM APPS

The OS is protected from direct access by apps • Apps can only talk to OS via IPC (IPDL) • App content processes run as low-rights • App process permissions are limited to itself

## OS UPDATES

OS updates are separate from Gecko updates

- Underlying OS can be updated via OTA or USB (i.e. flashing)
- Gecko + Gaia updated via normal Mozilla release
- App updates are handled separately and individually

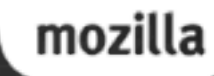

# HOW TO GET INVOLVED

- irc.mozilla.org: #security #privacy
- usenet: mozilla.dev.security mozilla.dev.privacy
- [https://wiki.mozilla.org/Apps/Security](https://wiki.mozilla.org/Security/Roadmap)
- [https://wiki.mozilla.org/Gaia/System/Updates](https://wiki.mozilla.org/Security/Roadmap)
- [https://wiki.mozilla.org/B2G/Architecture/](https://wiki.mozilla.org/Security/Roadmap) [Runtime\\_Security](https://wiki.mozilla.org/Security/Roadmap)
- [https://bugzilla.mozilla.org/show\\_bug.cgi?](https://wiki.mozilla.org/Security/Roadmap)  $id = 764189$